## W.Quapp – SS 2020 – Ein letztes Python Programm

Wir wollen eine parametrische Kurve zeichnen. Die x-Koordinate ist  $Sin(t)^3$ , und die y-Koordinate ist  $Cos(t) - 0.5 * Cos(2t) - 0.2 * Cos(3t)$ , wobei der Parameter t im Intervall  $(0, 2\pi)$  läuft. Kann sich wahrscheinlich niemand so recht vorstellen.

Deshalb hier das Bild:

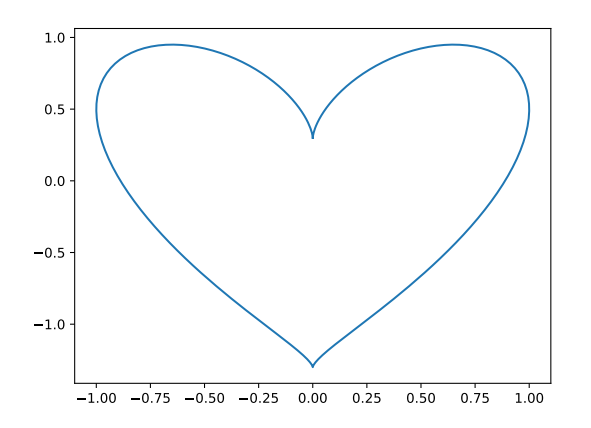

Das Bild ist mit folgendem Programm entstanden: ParamPlotHerz.py

```
# Male ein Herz
import numpy as np
import matplotlib.pyplot as plt
fig = plt.figure()# Bereite die Bereiche x, y vor
t = npuinspace(0, 2.*np.pi, 200)
x = np \sin(\theta)<sup>-3</sup>
y = np.cos(theta)-1./2.*np.cos(2.*theta)-1./5.*np.cos(3.*theta)plt.plot(x,y)
plt.show()
fig.savefig('BildHerz.pdf', dpi=200)
exit()
```
Ubrigens, im Mathematica-System braucht man nur eine einzige Zeile: ¨  $ParametricPlot[Sin[t]^3, Cos[t] - 0.5 Cos[2 t] - 0.2 Cos[3 t], {t, 0, 2 * Pi}]$